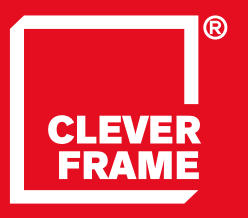

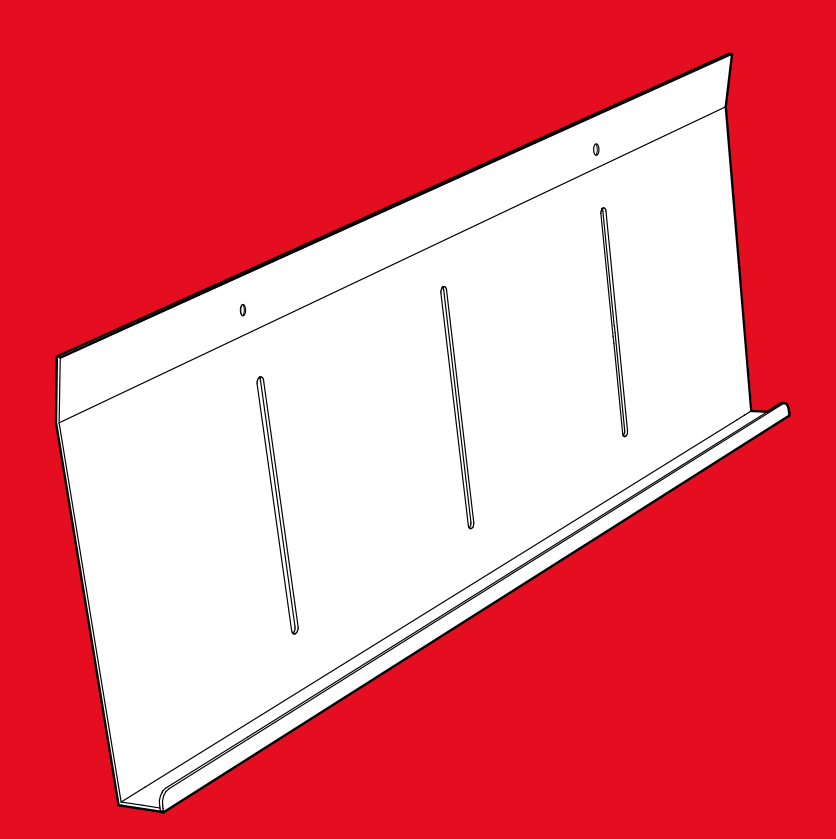

**2.8** Modular Sale Support Architecture **ULOTKOWNIK SKOŚNY DO RAMY TECHNICZNEJ**

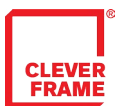

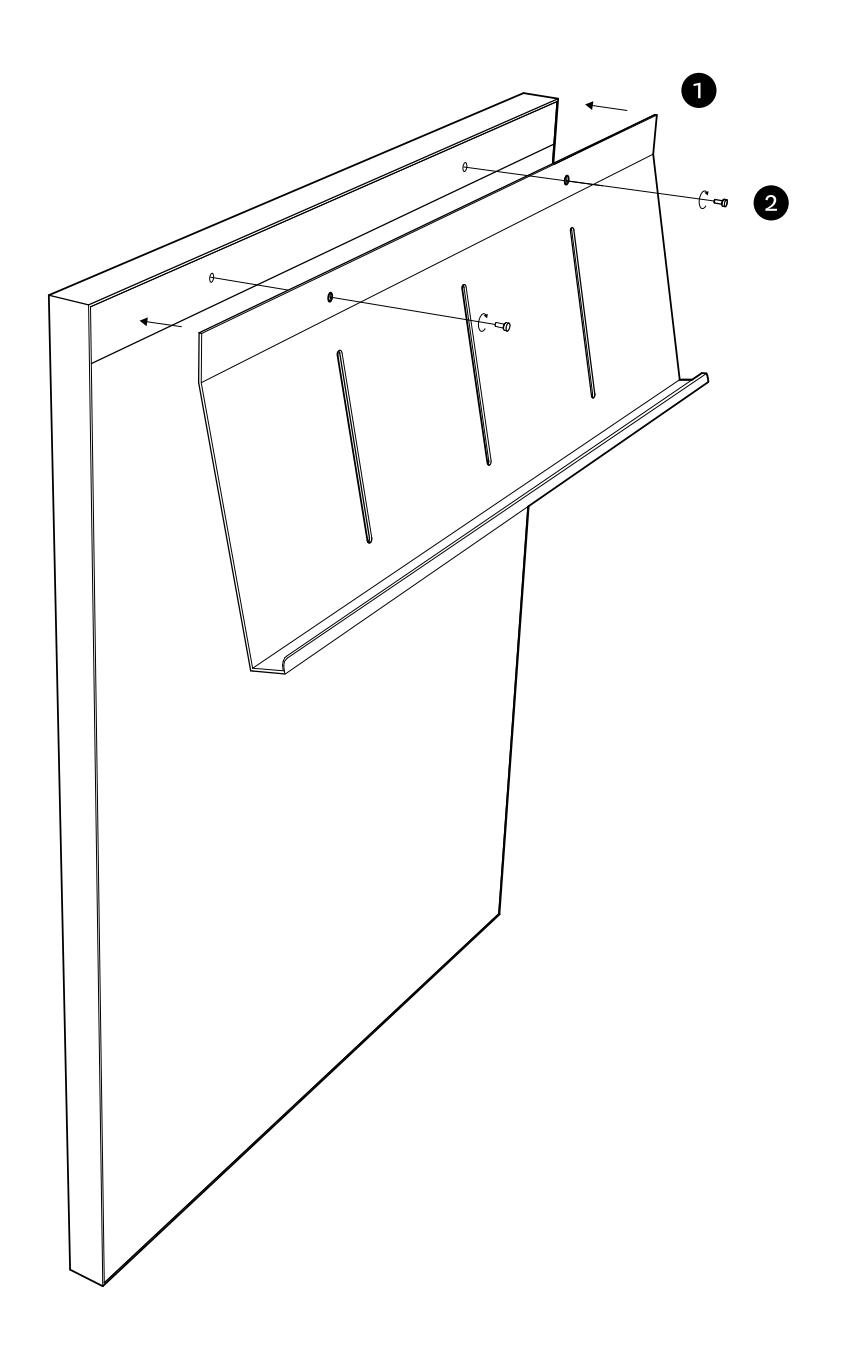

Przyłożyć ulotkownik do Ramy Technicznej.

Za pomocą nakrętek przymocować ulotkownik do Ramy Technicznej.

Ulotkownik jest gotowy do użycia.